103/2002

RB/47/2002

# Raport Badawczy Research Report

Dokumentacja wersji edukacyjnej pakietu **DIANA-9**  komputerowej analizy diagnostycznej i projektowania systemów zarządzania

> E. Michalewski, A. Barski, L. Kubiczek

Instytut Badań Systemowych Polska Akademia Nauk

Systems Research Institute Polish Academy of Sciences

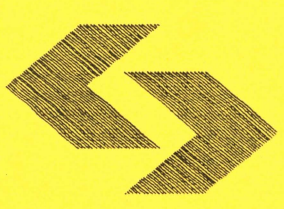

# **POLSKA AKADEMIA NAUK**

### **Instytut** Badań **Systemowych**

ul. Newelska 6

- 01-447 Warszawa
- tel.: (+48) (22) 8373578
- fax:  $(+48)$  (22) 8372772

Kierownik Pracowni zgłaszający pracę: Dr Barbara Mażbic-Kulma

Warszawa 2002

### POLSKA AKADEMIA NAUK INSTYTUT BADAŃ SYSTEMOWYCH

01-447 Warszawa, ul. Newelska 6 TEL.: (+48 22) 836 4167; FAX: (+48 22) 837 27 72

E-mail: michalew@ibspan.waw.pl Home page: http//www.ibspan.waw.pl/-michalew/diana-pl.htm

# **DOKUMENTACJA**

# WERSJI EDUKACYJNEJ PAKIETU DIANA-9

## KOMPUTEROWEJ ANALIZY DIAGNOSTYCZNEJ I PROJEKTOWANIA SYSTEMÓW ZARZĄDZANIA

Dr inż. Edward Michalewski Mgr inż. Aleksy Barski Lidia Kubiczek

WARSZAWA 2002

### **SPIS** TREŚCI

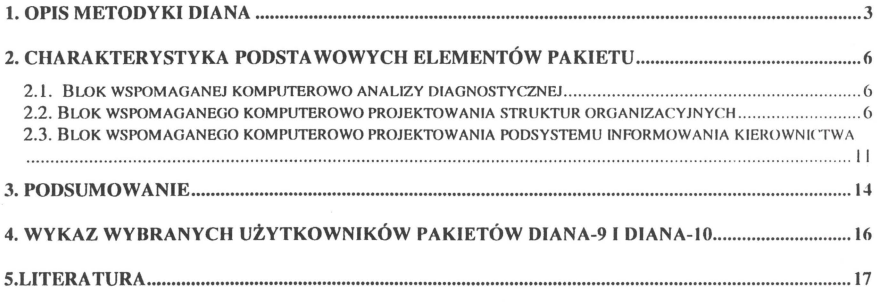

### ZAŁĄCZNIKI:

- **Instrukcja** obsługi
- **Katalog danych**
- **Katalog objawów**
- **Zestaw 10** ćwiczeń
- **Oprogramowanie (1 CD)**

#### **1. OPIS METODYKI DIANA**

Na podstawie wieloletnich doświadczeń zarówno własnych, jak też czołowych ośrodków badawczych na świecie, w Instytucie Badań Systemowych PAN opracowano metodykę **DIANA** (wspomaganej komputerowo DIAgnostycznej **ANAiizy** i projektowania systemów zarządzania) [I], (2), której najnowszą realizacją jest obecnie tworzony pakiet **DIANA-** I I (zakończenie prac nad  $\Box$ -wersją jest przewidziane w końcu br.). Jest to pakiet programów dla komputerów personalnych, klasy tzw. **CASE-tools** *(Computer Aided Systems Engineering),*  umożliwiający przeprowadzenie wszechstronnej analizy diagnostycznej systemu zarządzania [3], dokonanie - w oparciu o jej wyniki - zmian usprawniających, oraz zaprojektowanie nowej struktury organizacyjnej, z możliwością sprawdzenia efektywności wprowadzanych zmian na modelu [4]. Pozwala też opracować wstępny projekt Systemu Informowania Kierownictwa. W dalszej eksploatacji pakiet DIANA-11 może być wykorzystany jako doradca organizacyjny, przy projektowaniu przedsięwzięć rozwojowych i restrukturyzacyjnych, umożliwiając jednocześnie realizację bieżącego monitoringu funkcjonowania systemu zarządzania.

Zarówno wcześniejsze wersje (realizowane na dużych komputerach), jak też obecnie eksploatowane wersje mikrokomputerowe **(DIANA-9 i DIANA-IO),** przeszły pomyślny sprawdzian na wielu różnych obiektach rzeczywistych (ponad 60) od przedsiębiorstw średniej wielkości poczynając a na całej branży kończąc. W ostatnim okresie wśród badanych za pomocą pakietu **DIANA-9** obiektów rzeczywistych znalazły się również banki (w tym Narodowy Bank Polski) i instytucje centralne (np. Komenda Główna Policji, Główny Urząd Ceł), co umożliwiło w bardziej precyzyjny sposób uwzględniać specyfikę tych obiektów.

W punkcie 4 podano wykaz wybranych użytkowników pakietów DIANA-9 I DIANA-IO.

Metodyka **DIANA** operuje na modelu systemu zarządzania w postaci wielopoziomowej polihierarchicznej sieci powiązań informacyjnych [5]. Schematycznie model przedstawiono na Rys. l.

Na najniższym poziomie węzłami są elementarne czynności, wykonywane przez poszczególnych pracowników badanego systemu zarządzania, zaś łukami wejściowe i wyjściowe infonnacje. Poziom ten posiada pewną hierarchię: zadania, podzadania, operacje . Następny *poziom* zawiera zbiór *pracowników* - ich wzajemne powiązania wyn1kajq z powiązań pomiędzy wykonywanymi przez nich czynnościami (a więc oprócz luków

3

poziomych mamy też łuki pionowe - pomiędzy pracownikami i ich zadaniami). Poziom posiada dobrze znaną hierarchię: Naczelny Dyrektor, jego zastępcy itd.

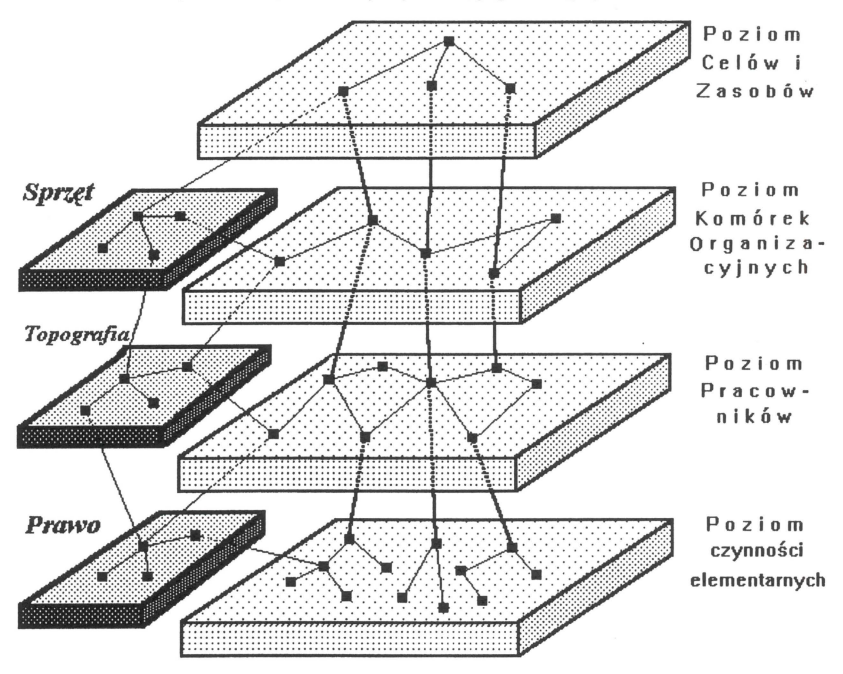

Rysunek l. Model Systemu Zarządzania

Jeszcze wyższym *poziomem* jest sieć *komórek organizacyjnych,* zaś powiązania między nimi (łuki poziome) wynikają zarówno z powiązań z siecią czynności, jak też z siecią zatrudnionych w tych komórkach pracowników (łuki pionowe). Hierarchia wynika w sposób naturalny z hierarchii struktury organizacyjnej.

Wreszcie na najwyższym *poziomie* znajduje się sieć *celów* funkcjonowania badanego systemu i odpowiadających im *zasobów.* Powiązania powstają tu z relacji: cele - komórki organizacyjne - zadania, zaś hierarchia wynika z tzw. drzewa celów.

Pomiędzy tymi poziomami umieszczone są meta-zbiory (mające również postać sieci o hierarchicznej strukturze), umożliwiające uwzględnienie takich czynników, jak np. nasycenie sprzętowe systemu zarządzania, rozmieszczenie przestrzenne (topografia) jego elementów, czy też uwarunkowania prawne jego funkcjonowania.

Zarówno wezły jak i łuki opisywane są szeregiem parametrów (pełny opis znajduje się w Katalogu danych). Model ten, po wprowadzeniu danych z konkretnego obiektu, jest wykorzystywany do analizy, projektowania i ciągłej eksploatacji pakietu DIANA-11 w doskonaleniu organizacji (Rys.2).

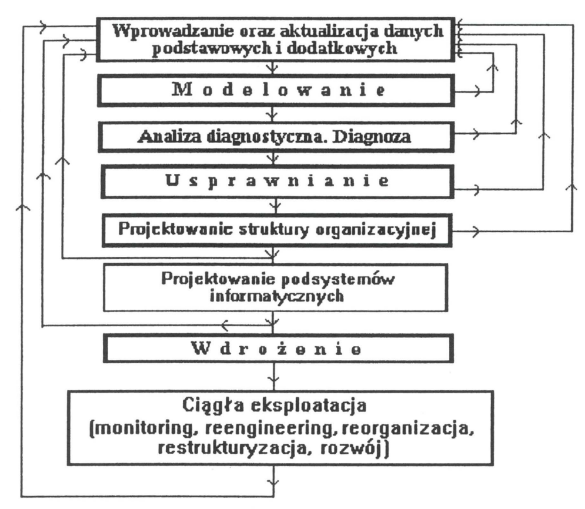

Rysunek 2. Schemat funkcjonalny pakietu DIANA-I I

Charakterystykę podstawowych elementów pakietu DIANA przedstawiono w kolejnym rozdziale.

### **2. CHARAKTERYSTYKA PODSTAWOWYCH ELEMENTÓW PAKIETU**

#### **2.1. Blok wspomaganej komputerowo analizy diagnostycznej**

Blok wspomaganej komputerowo analizy diagnostycznej wykrywa **64 objawy**  nieprawidłowości na poszczególnych poziomach sieci, jak np.:

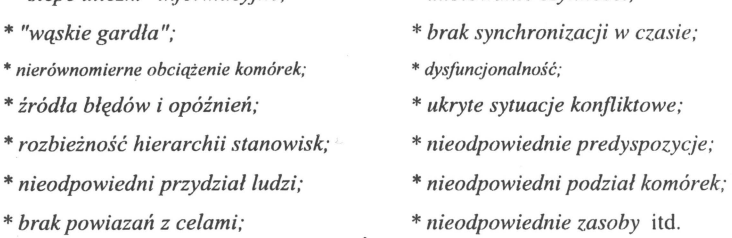

\* "ślepe *uliczki" informacyjne;* \* *dublowanie czynnofri;* 

Pełny wykaz wykrywanych objawów wraz z charakterystyką podano w Katalogu objawów.

Wykryte objawy są przekazywane do macierzy diagnostycznej, która określa zespół przyczyn wywołujących te nieprawidłowości. Ułatwia to umiejscowienie źródeł niedomagań oraz stosowanie środków przewidzianych w pakiecie **DIANA-11** do ich usuwania. Uzyskiwane projekty usprawnień organizacyjnych, są kolejno sprawdzane na modelu. Dopiero najlepszy wariant jest wdraźany na obiekcie rzeczywistym. Pakiet **DIANA-11** umożliwia symulację na modelu również nieistniejącej (nowej) części badanego obiektu.

#### **2.2. Blok wspomaganego komputerowo projektowania struktur organizacyjnych**

Blok wspomaganego komputerowo projektowania struktur organizacyjnych pakietu DIANA-11 [6] wykorzystuje tzw. zalążki - najbardziej istotne dla projektowanych komórek organizacyjnych stanowiska. Zalążki wyznaczane są przez zespól projektantów (szczególnie doświadczonych pracowników badanego obiektu) kolejno dla każdego z poziomów hierarchii projektowanej struktury organizacyjnej, przynajmniej po jednym zalążku dla każdej komórki na danym poziomie. Projektant musi więc mieć pewną wizję przyszłej struktury organizacyjnej: ile będzie poziomów hierarchii, ile komórek organizacyjnych będzie na poszczególnych poziomach, jaka będzie obsada etatowa tych komórek i wreszcie \_jakie wybrać stanowiska jako zalążki, by zadania przez nich realizowane były najbardziej reprezentatywne dla przyszłych komórek [7].

Na kolejnych rysunkach zilustrowano proces projektowania, realizowany za pomoca pakietu DIANA-11, na przykładzie prostej, mającej cztery poziomy, struktury organizacyjnej: obiekt piony - wydziały - stanowiska. Projektowanie zaczynamy od pionów (chcemy np., by powstały cztery piony), wyznaczając dla każdego z nich zalążki (patrz rys. 3).

\*\*\*\*\*\*\*\*\*\*\*\*\*\*\*\*~\*\*\*\*•\*\*\*\*\*\*\*\* **.I I 1111** \*\*\*~\*\*\*\*~\*\*\*\*\*\*\*\*\*~\*\*\*\*\*\* **\*\*\*\*\*\*\*•'\*\*\*\*\*\*\*\*\*\*\*J!\*\*\*\*\*\*\***  \*\*~ł\*\*\*\*\*\*\*\*\*\*\*\*\*\*\*\*\*\*\*\*\*\*\*\*\*\* **IV IV**  \*\*\*\*\*\*\*\*\*\*\*\*\*\*\*\*\*\* **\*\*\*\*\*\*\* IV**<br>\*\*\*\* III \*\*\*,41:\*\*\*\*\*łH\*\* \*\*\*\*\*•\*\*\*\*\*\*\* **\*\*\***\*\*\*\*\*\*\*\*\*\*\*\*\* • - zal~żki \* - **stanowiska** 

Rysunek 3. Wyznaczenie zalążków dla pionów

Komputer, realizując algorytm typu "cluster - analysis", ściąga do tych zalążków stanowiska najsilniej powiązane z nimi. Miarą jakości projektowanych komórek jest tzw. siła powiązań, która świadczy o zwartości wykonywanych wewnątrz komórek czynności, zaś jakość całego projektu określa tzw. miara rozproszenia - charakteryzująca powiązania między komórkami. W trakcie projektowania dążymy do maksymalizacji siły powiązań i minimalizacji miary rozproszenia [8]. Mówiąc obrazowo, dążymy do zachowania zasady "zamkniętych drzwi": urzędnicy większość spraw załatwiają w swoich pokojach-komórkach organizacyjnych, a tylko zakończone zadania przekazują do innego pokoju. Po realizacji tego kroku projektowania komputer faktycznie podzielił wszystkie stanowiska na cztery części - przydzielając każde do jednego z przyszłych pionów (rys. 4 ).

7

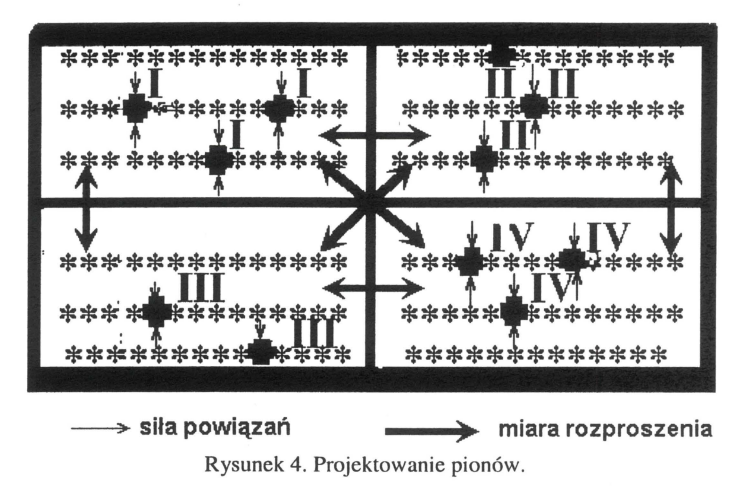

Dla ścisłości, utworzonych przez komputer grup może być o jedną więcej: (n+1), ponieważ

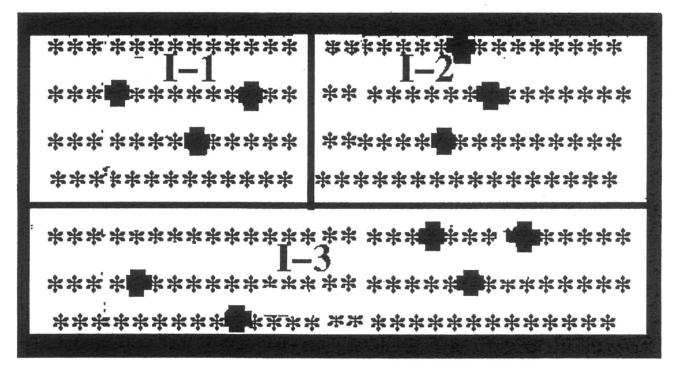

Rysunek 5. Projektowanie wydziałów dla I-go Pionu

mogą istnieć stanowiska bardzo słabo, lub wcale nie powiązane z innymi stanowiskami [9]. W tym przypadku projektant, zanim przystąpi do następnego etapu projektowania, musi zadecydować o tym gdzie te komórki przydzielić, albo np. może stworzyć dla nich jeszcze jeden pion. Następne kroki projektowania są identyczne z tym jednak, że realizowane są wewnątrz zaprojektowanych uprzednio komórek. Tak np. na rys. 5 przedstawiono projektowanie wydziałów dla I-go pionu

Wynik po zaprojektowaniu trzech wydziałów dla pierwszego pionu, ilustruje rys. 6.

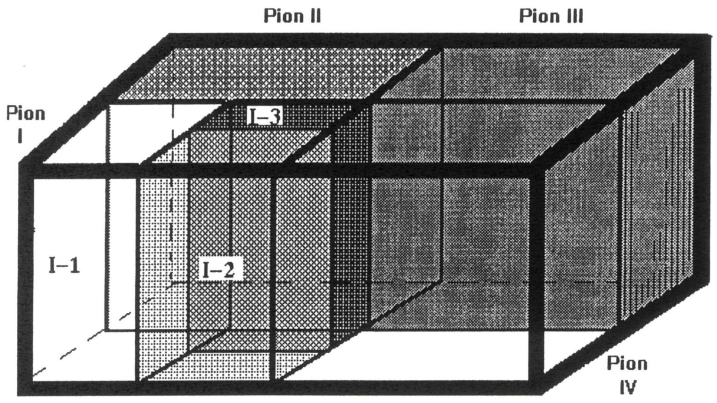

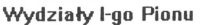

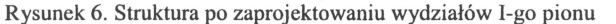

Wspomagana przez pakiet DIANA-ll realizacja tego procesu dla kolejnych poziomów hierarchii struktury (rys. 7), pozwala użytkownikowi uzyskać natychmiast na ekranie nie tylko wynik projektowania na każdym kroku ale również wielkość siły powiązań i miary rozproszenia a więc informację o tym, czy projektując idzie we właściwym kierunku.

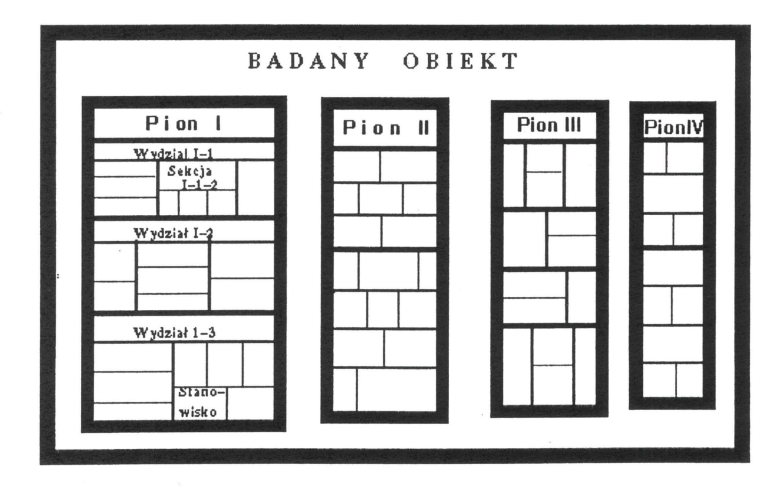

Rysunek 7. Projektowanie kolejnych poziomów struktury

Konsekwentna realizacja powyższego procesu prowadzi do uzyskania kompletnego projektu organizacyjnego badanego systemu zarządzania (rys.8).

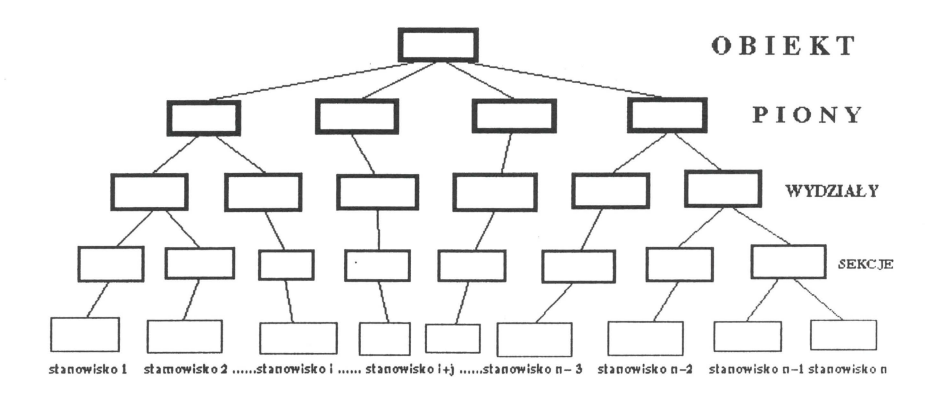

Rysunek 8. Ostateczny projekt struktury organizacyjnej

Pakiet DIANA-11 daje również możliwość sprawdzenia wielu wariantów projektu organizacyjnego, najpierw na modelu, aby wdrożyć wariant najlepszy [IO].

### **2.3. Blok wspomaganego komputerowo projektowania podsystemu informowania kierownictwa**

Blok wspomaganego komputerowo projektowania podsystemu informowania kierownictwa umożliwia automatyczne wyodrębnianie z całej sieci powiązań informacyjnych tej części. która zasila głównych decydentów w informacje niezbędne przy podejmowaniu najbardziej ważkich decyzji..

Najważniejsi decydenci mają możliwość wskazania spośród wszystkich zadań wykonywanych przez podległych im pracowników na te, których wyniki są niezbędne do podejmowania decyzji. Na tej podstawie, po odpowiedniej selekcji, ustala się ostateczną listę tzw. "zadań startowych" (będą one stanowiły "wyjście" przyszłego Systemu Informowania Kierownictwa), które wprowadza się kolejno do pakietu DIANA. Odpowiednie programy idąc od wskazanego zadania startowego do jego bezpośrednich dostawców i dalej do ich dostawców aż do końca sieci (wyjście do otoczenia), wyodrębniając tzw. dendryty (drogę tworzenia informacji wyjściowych) - Rys. 9.

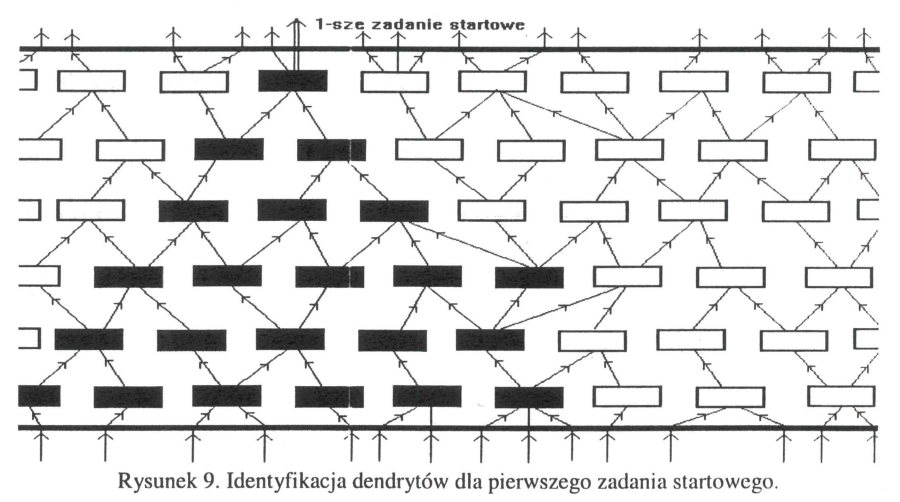

Jednocześnie komputer identyfikuje i rozcina pętle w obiegu informacji, które w systemie zarządzania są naturalne (np. korzystanie z wyników własnego zadania przy tworzeniu narastająco sprawozdań), jednak uniemożliwiają uzyskanie dendrytu. Z reguły w głębi wielkiej sieci powiązań informacyjnych poszczególne dendryty posiadają wspólne gałęzie – Rys. 10.

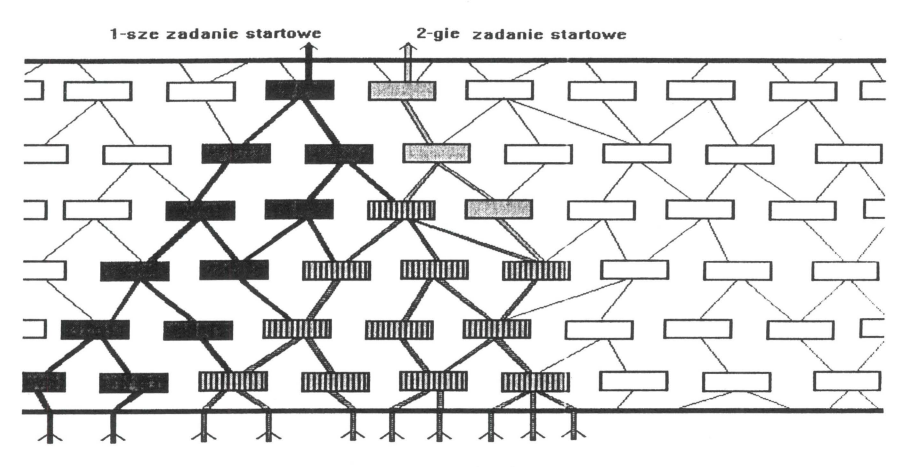

Rysunek 10. Identyfikacja dendrytów dla kolejnych zadań startowych

Jest to kolejny trudny problem do rozwiązania przez komputer - musi on zidentyfikować wszystkie takie przypadki i nałożyć na siebie wspólne gałęzie (,,sklejanie" dendrytów). Wynikiem jest uzyskanie podsieci przyszłego Systemu Informowania Kierownictwa [11] – Rys. 11. Jednocześnie komputer analizuje zadania typując te, które nadają się do komputeryzacji.

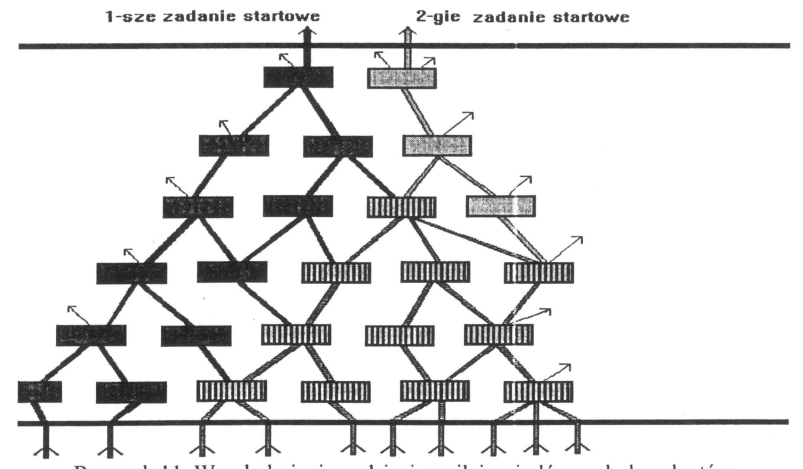

Rysunek 11 . Wyodrębnienie podsieci, zasilającej głównych decydentów

Następnym etapem jest "wycięcie" wyodrębnionej podsieci (zawierającej zarówno istniejące systemy informatyczne, jak też wytypowane do informatyzacji zadania) z całej sieci powiązań  $informacy$ jnych – Rys. 12.

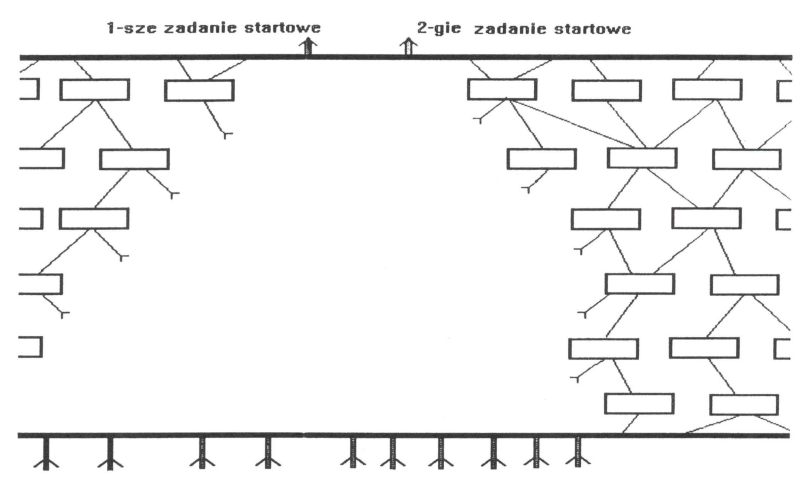

Rysunek 12. Sieć po wycięciu dendrytu.

Daje to odpowiedź na niezwykle istotne dwa pytania:

- 1. Kto jeszcze może być użytkownikiem (pośrednim) przyszłego SIK?
- 2. Co się stanie po jego wdrożeniu ? Przecież zmieni się struktura organizacyjna niektóre komórki organizacyjne przestaną mieć rację bytu, zaś inne muszą powstać. Odpowiedź przed, a nie po fakcie.

Po tym etapie pakiet DIANA-I I może być wykorzystywany jako doradca organizacyjny, przy projektowaniu przedsięwzięć rozwojowych i restrukturyzacyjnych, umożliwiając jednocześnie realizację bieżącego monitoringu funkcjonowania systemu zarządzania.

#### **3. PODSUMOWANIE**

Pakiet DIANA-9 zawierał również pewne elementy tzw. Lower-CASE. Dla wytypowanych do informatyzacji zadań w wyodrębnionej podsieci, po wprowadzeniu formalnego opisu ich realizacji, (pakiet zawiera szereg udogodnień ułatwiających wykonanie tego etapu) możemy zasymulować ich działanie w przyszłym podsystemie informatycznym. Po uzyskaniu zadowalających wyników generujemy ten podsystem w kodzie żródlowym (w języku CJ. W zależności od stopnia zaawansowania informatyki w danym systemie zarządzania podłączamy uzyskany program do istniejących podsystemów, lub po kompilacji wykorzystujemy go jako podsystem autonomiczny.

Nastepne wersje (DIANA-10 i Diana-11) skupiają się na realizacji funkcji tzw. Upper-CASE. Zakłada się, że pełny cykl działań usprawniających jest realizowany wyłącznie na modelu systemu zarządzania (Rys. 1):

- po diagnozie wprowadzamy zmiany w modelu, powtarzając ten etap, aż do usunięcia wszystkich istotnych niedomagań; dopiero wówczas zaczynamy
- wielowariantowe projektowanie nowej struktury organizacyjnej; najlepszy wariant wprowadzamy do modelu i ponownie powtarzamy cykl diagnostyczny; po zakończeniu tego etapu przystępujemy do
- wstępnego projektowania podsystemów przyszłego Systemu Informowania Kierownictwa: zmiany, które spowodują przewidziane do wdrożeń podsystemy, wprowadzamy do modelu i ponownie przeprowadzamy diagnozę.

Dopiero po zakończeniu tych wszystkich działań otrzymujemy ostatecznie trzy kolejne projekty: usprawnienia systemu zarządzania, nowej struktury organizacyjnej i przyszłego Systemu Informowania Kierownictwa, stanowiące całość - uwzględniając wzajemne zależności (jak np. wpływ skomputeryzowania systemu zarządzania na jego strukturę organizacyjną), które są wdrażane na obiekcie rzeczywistym.

Pakiet **DIANA-11** zawiera obiekt testowy, umożliwiający wszechstronną naukę w zakresie opanowania metodyki wspomaganej komputerowo analizy i projektowania złożonych struktur zarządzania. Odpowiednie programy umożliwiają również wyprowadzanie na wydruk danych i wyników, w celu udokumentowania przewidzianego do wdrożeń projektu.

Pakiet **DIANA-11** nie tylko odpowiada w pełni najnowocześniejszym narzędziom klasy Upper-CASE, ale daje również nowe zupełnie unikalne możliwości, a mianowicie:

- uwzględnienie tak istotnego czynnika w systemach zarządzania, jak **czynnik ludzki**  (w tym np. wykrywanie konfliktów pracowniczych lub braku satysfakcji z realizowanej pracy, uzyskanie racjonalnego przydziału zadań i bardziej efektywna gospodarka kadrami).
- uzyskanie **odpowiedzi** na najbardziej chyba **krytyczne pytanie** w procesie wdrażania podsystemów informatycznych - **co** się **stanie potem:** jak zmieni się system zarządzania , jego cele, jego struktura i funkcje, jaki będzie nowy racjonalny przydział zadań i ludzi ? Odpowiedzi nie po fakcie, lecz jeszcze na etapie projektowania, a więc z możliwością wariantowego rozwiązywania problemu i znalezienia najlepszego rozwiązania .
- stanowi wspólną **platformę integrującą** specialistów z wielu różnych dziedzin, nie tylko informatyków, lecz również menedżerów, prawników, ekonomistów, finansistów, psychologów, socjologów, inżynierów i technologów.

#### **4. Wykaz wybranych** użytkowników **pakietów DIANA-9 I DIANA-IO**

- **l)** Centrala Narodowego Banku Polskiego,
- 2) Ministerstwo Obrony Narodowej
- 3) Urząd Ochrony Państwa
- 4) Komenda Główna Policji,
- 5) Urząd Wojewódzki
- 6) Telekomunikacja Polska S.A.,
- 7) Polskie Górnictwo Naftowe i Gazownictwo
- 8) Państwowy Fundusz Rehabilitacji Osób Niepełnosprawnych,
- 9) Stocznia Gdynia S.A.
- IO) Fabryka Samochodów Osobowych "FSO-DAEWOO".
- 11) Olsztyńskie Zakłady Przemysłu Opon Samochodowych "STOMIL",
- 12) Rzeszowska Gospodarka Komunalna
- 13) PKO BP, III Oddział w Warszawie "ROTUNDA",
- 14) Zespół Elektrowni "OSTROŁĘKA",
- 15) ZPR "OMIG", Warszawa,
- 16) Warszawska Fabryka Pomp i Armatury,
- 17) Zakłady Lniarskie "Żyrardów" S.A.,
- 18) Zespół Elektrociepłowni Łódź S.A.
- 19) Gospodarstwo Pomocnicze Kancelarii Prezesa Rady Ministrów

20) Główny Urząd Ceł

#### 5. **LITERA TURA**

(!) Edward Michalewski: Modem methods of computer-aided analysis and design of management systems; Milano 1992.

[2] I.Ostrowski: Group Assignment problem, AMPS - COMPCONTROL'85, Budapeszt 1985.

[3] Michalewski E.: Some aspects of computer diagnostic analysis of the management systems, Control and Cybemetics vol.4, nr.3-4, 1975

[4] A.Barski, E.Michalewski: Komputerowe wspomaganie procesu wdrażania dużych systemów informatycznych, BIS'99 - Poznań, kwiecień l 999r.

[5] Edward Michalewski: Multilevel polyhierarchical model for organizational decision support implemented on **IBM** PC type package DIANA-9; International Conf. "Support Systems for Decision and Negotiation Processes", Warszawa 1992.

[6] Edward Michalewski: DIANA-9 - pakiet wspomaganej komputerowo analizy diagnostycznej i projektowania struktur organizacyjnych; "Informatyka" Nr 11, 1992.

[7] E.Michalewski: Wykorzystanie metodyki DIANA w procesie projektowania i wdrażania JSWD, Konferencja naukowa "Inteligentne Systemy Wspomagania Decyzji w Zarządzaniu", Katowice 1997

[8] A.Barski, E.Michalewski, M.Pashkin, I.Rakhmanova, A.Smimov "Application of Decision Support Tools in Organization Management" Systems Sciences'2001 Wrocław 2001

[9] Michalewski E.: Projektowanie systemów zasilających w informacje o najwyższym priorytecie dla decydentów, XII Kołobrzeskie dni informatyki INFOGRYF'94, Kołobrzeg 1994.

[10] A.Barski, E.Michalewski "Komputerowe monitorowanie zagrożeń organizacyjnych" Materiały konferencji KSW'2001, Ciechocinek 2001

[Il) E.Michalewski: Pakiet DIANA-IO jako platforma integrująca specjalistów z różnych dziedzin, IV Konf. Badań Operacyjnych i Systemowych (BOS'95), Gdynia, wrzesień 1995.

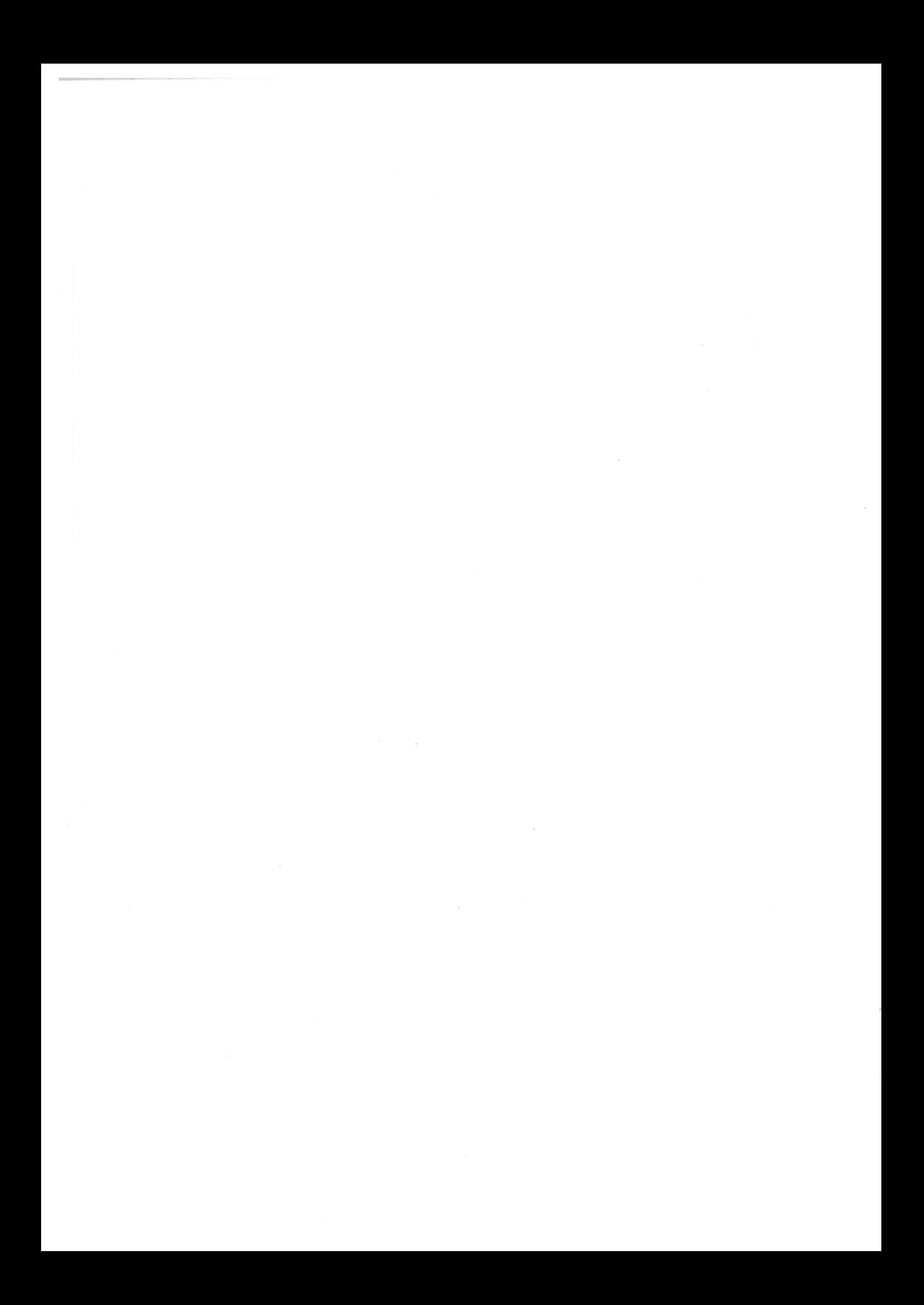

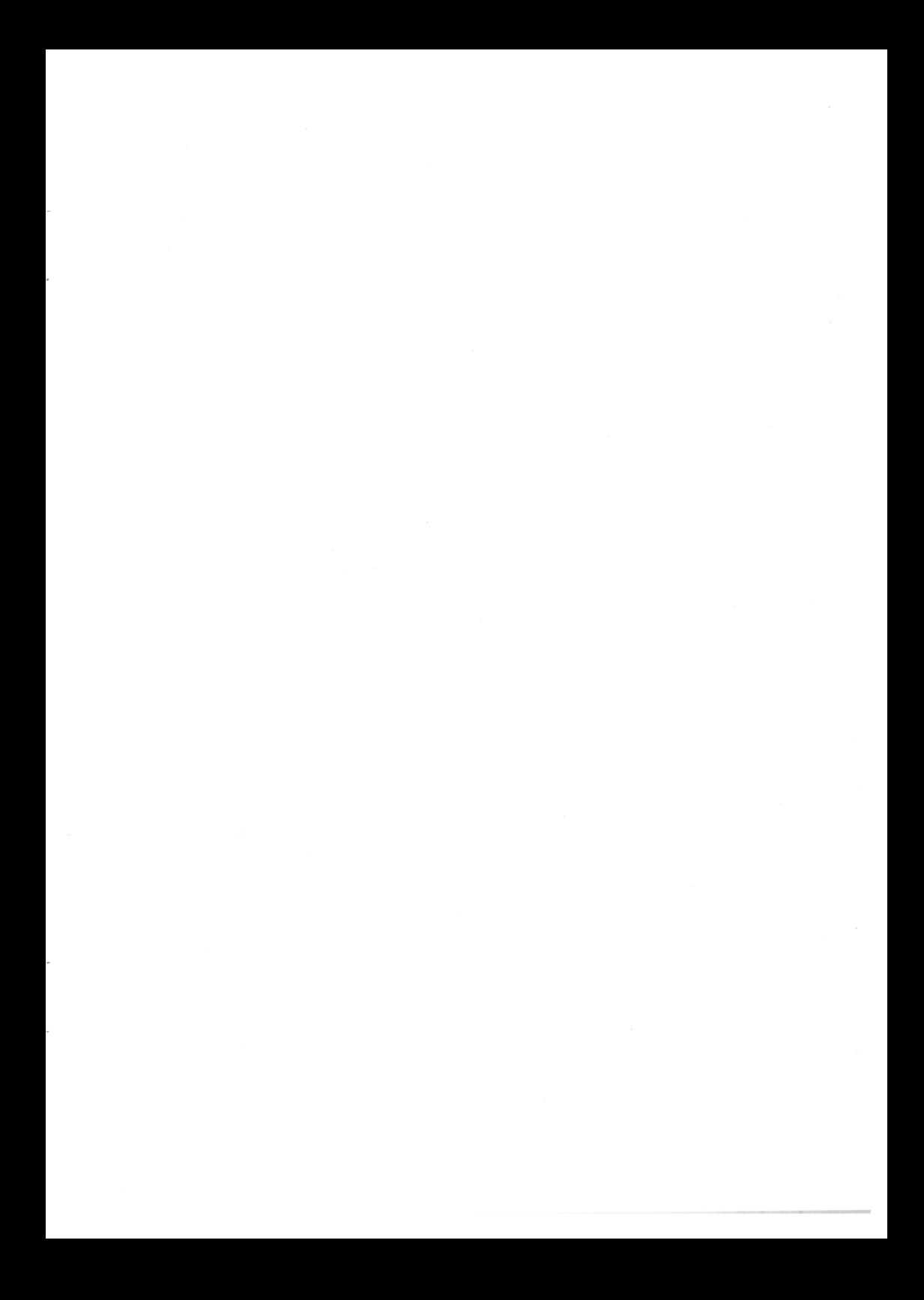

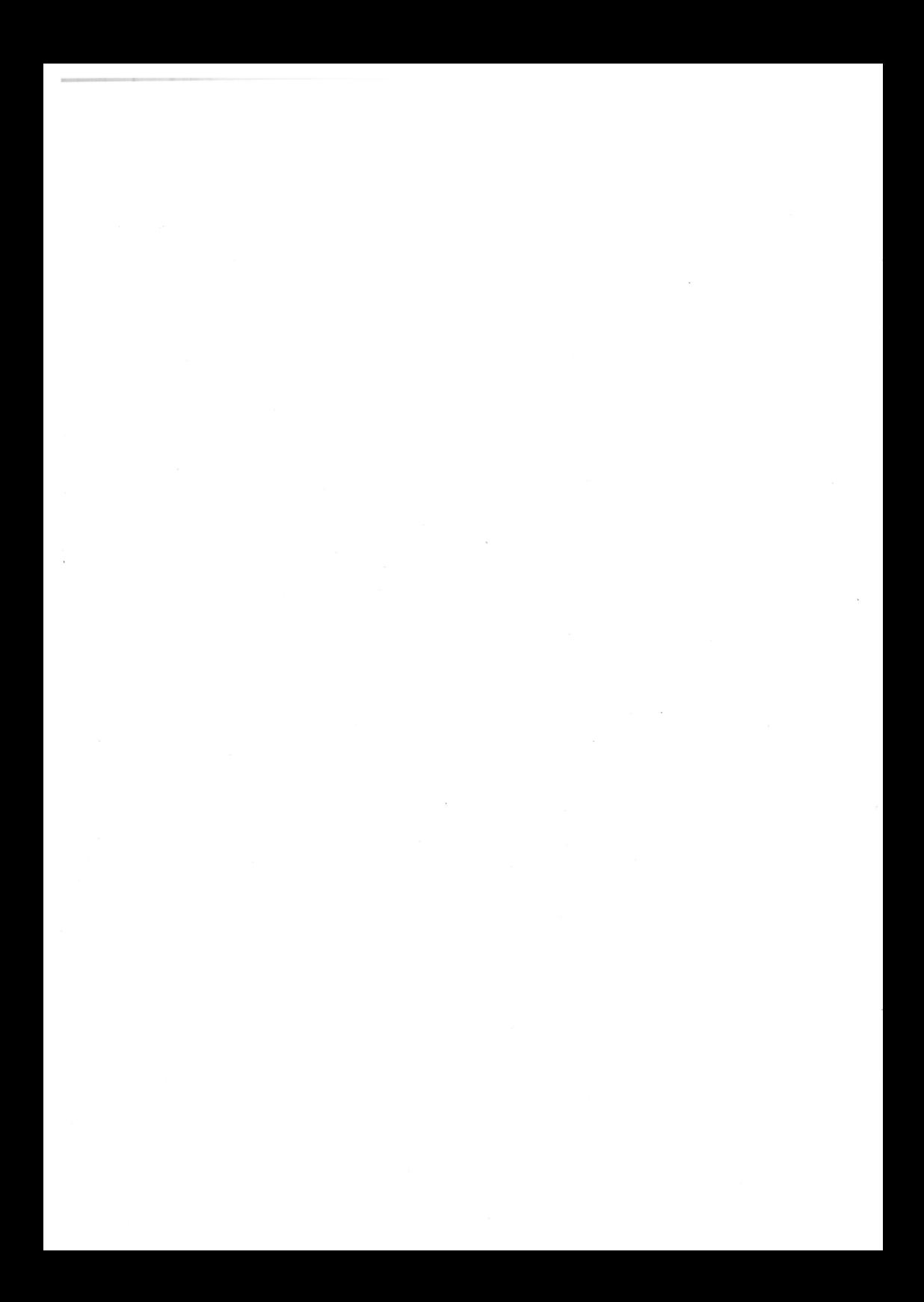

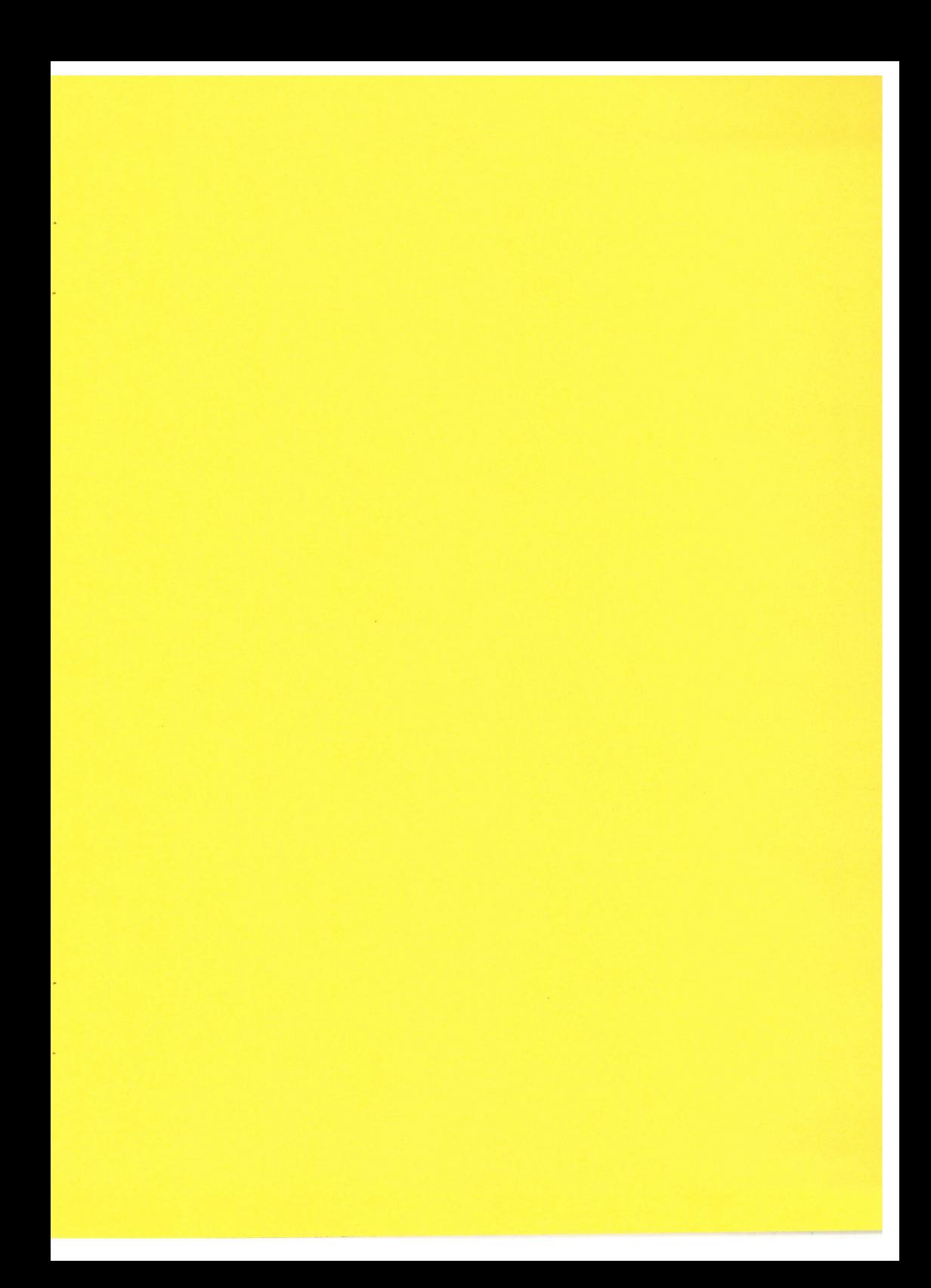

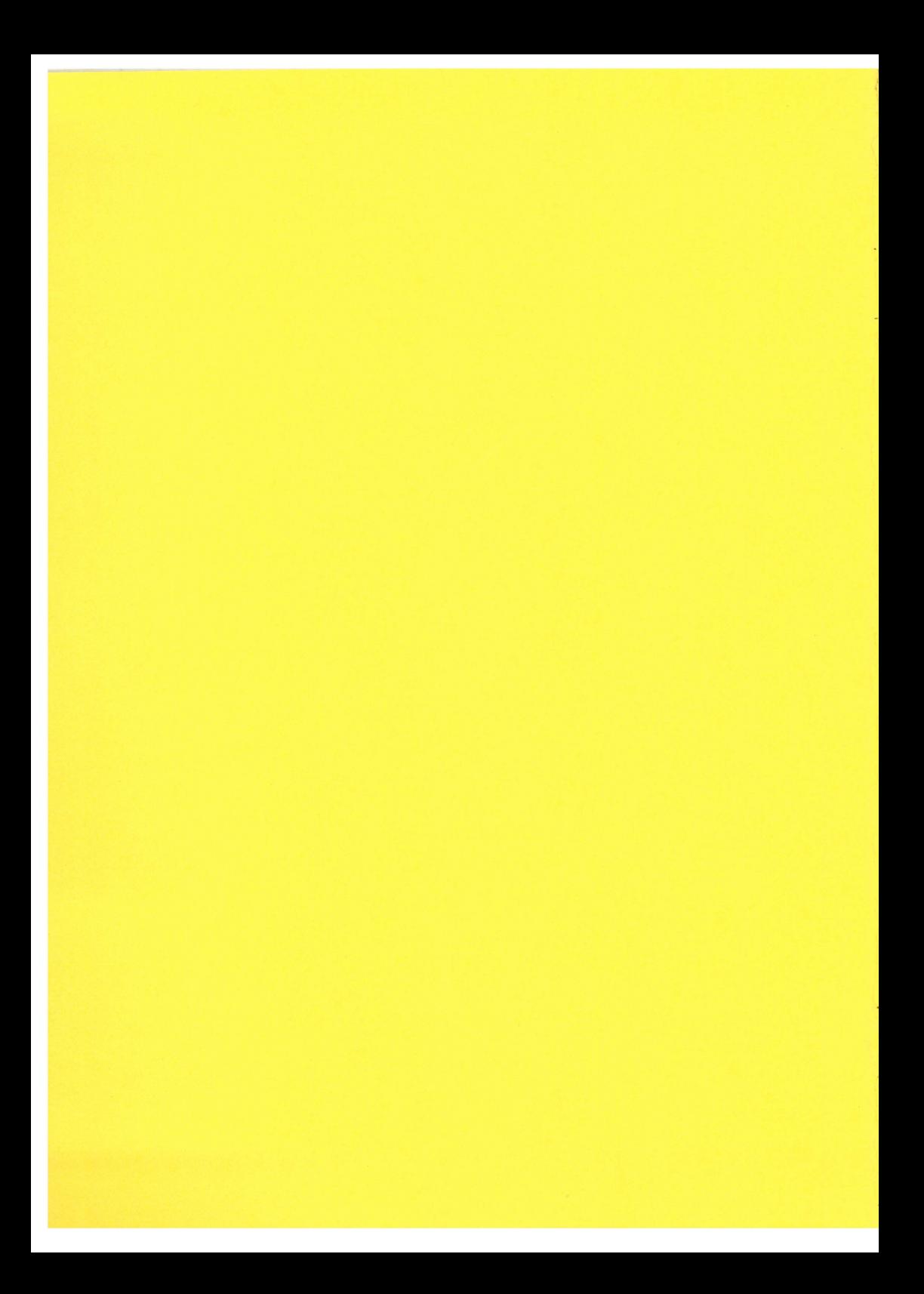